# **Windows PowerShell Automatiser les tâches d'administration système**

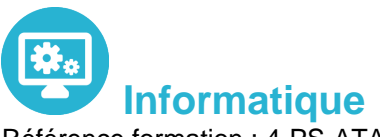

Référence formation : 4-PS-ATAS - **Durée : 5 jours**

## **Objectifs**

Comprendre les concepts de base de PowerShell Utiliser PSProviders, PSDrives, WMI et CIM Préparation au scripting Administrer les ordinateurs à distance Utiliser les différents composants Windows PowerShell ensemble Utiliser les travaux en arrièreplan et les tâches planifiées Utiliser les techniques avancées et les profils PowerShell

## Pré-requis

Bonnes connaissances de l'environnement Windows Avoir suivi un cours Windows Server est un plus

### Contenu pédagogique

#### **Démarrer avec PowerShell**

- Vue d'ensemble et contexte
- Retrouver les commandes
- Exécuter les commandes

#### **Travailler avec des pipelines**

- Comprendre les pipelines
- Sélectionner, trier et effectuer des calculs statistiques sur les objets
- Exporter, importer et convertir les données
- Filtrer les obiets
- Enumérer des objets

### **Comprendre le fonctionnement des pipelines**

- Transférer des données dans le pipeline "en tant qu'objets" (ByValue)
- Transférer des données dans le pipeline par le nom de la propriété (By PropertyName)

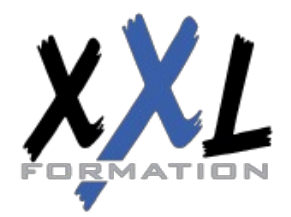

## **XXL Formation**

#### **Utilisation des PSProviders et des PSDrives**

- Utiliser les PSProviders
- Utiliser les PSDrives

#### **Formatage de sortie**

- Utiliser le formatage de base
- Utiliser le formatage avancé
- Rediriger la sortie des objets

#### **Requêtes d'information de gestion avec WMI et CIM**

- Comprendre WMI et CIM
- Requête de données avec WMI et CIM
- Appliquer des modifications avec WMI et CIM

#### **Préparation pour le script**

- Utiliser les variables
- Sécurité des scripts
- Traitement des erreurs dans les scripts
- Analyse et débogage de script

#### **Intégration d'une commande**

- Passer des commandes dans un script
- Passer du script aux fonctions et modules
- Ecriture des fonctions
- Utiliser les instructions de base des scripts
- Explorer les autres fonctionnalités des scripts

#### **Administration d'ordinateurs distants**

- Utiliser les bases de l'accès à distance
- Utiliser les techniques avancées d'accès à distance
- Utiliser les sessions distantes

#### **PowerShell dans sa globalité**

Déployer et provisionner une instance Serveur Core

#### **Utilisation des Jobs et des tâches planifiées**

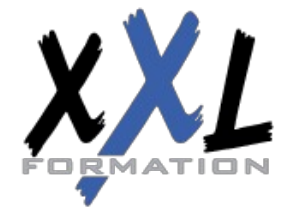

## **XXL Formation**

- Utiliser les jobs asynchrones
- Utiliser les tâches planifiées

#### **Traitement des erreurs**

- Généralités
- Traitement des erreurs dans les scripts

#### **Techniques avancées et profils**

- Utiliser les techniques avancées PowerShell
- Créer des profils
- Travailler avec des informations d'identification alternatives
- Présentation de la gestion de la conformité des serveurs avec DSC

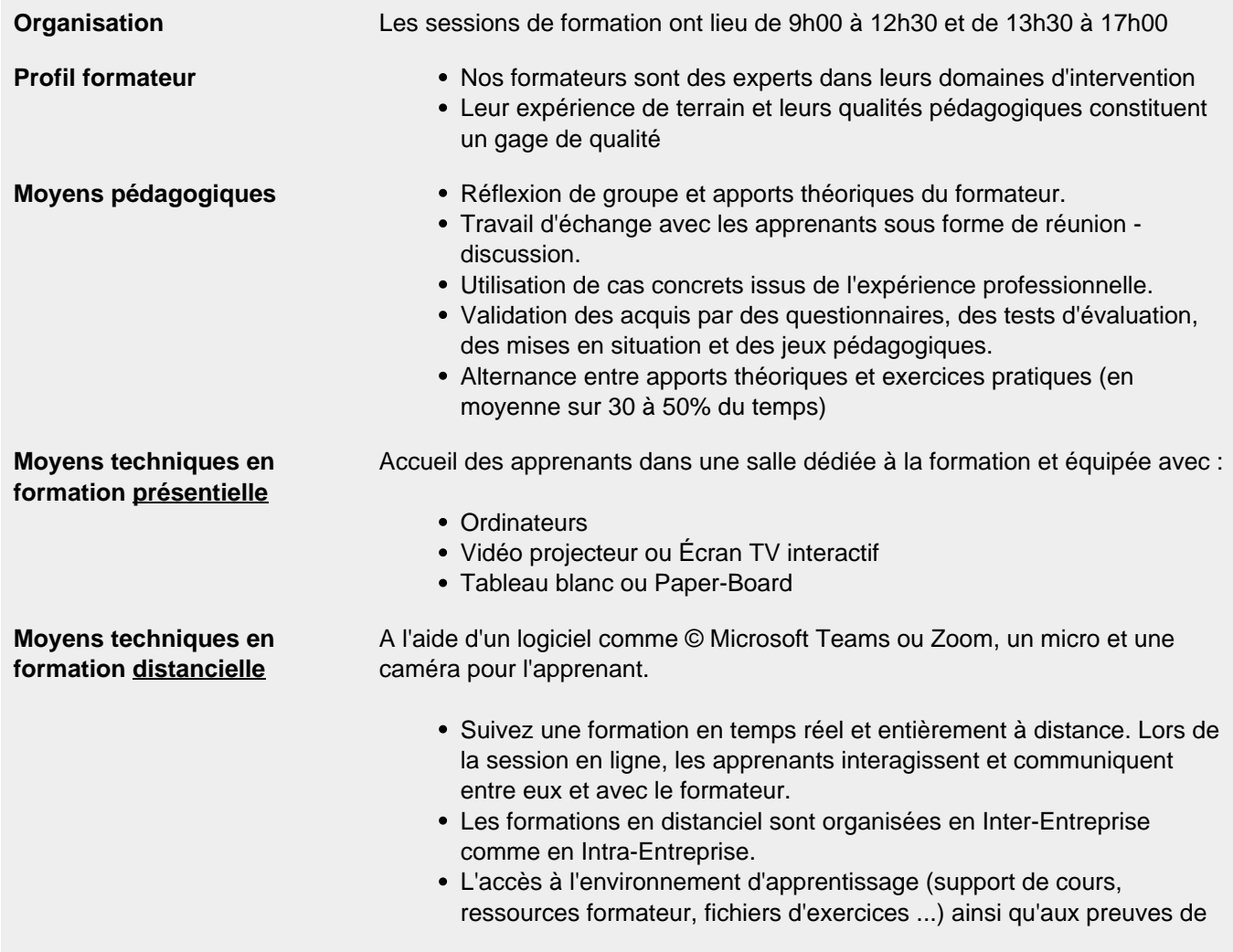

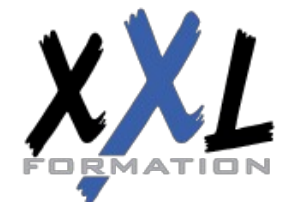

## **XXL Formation**

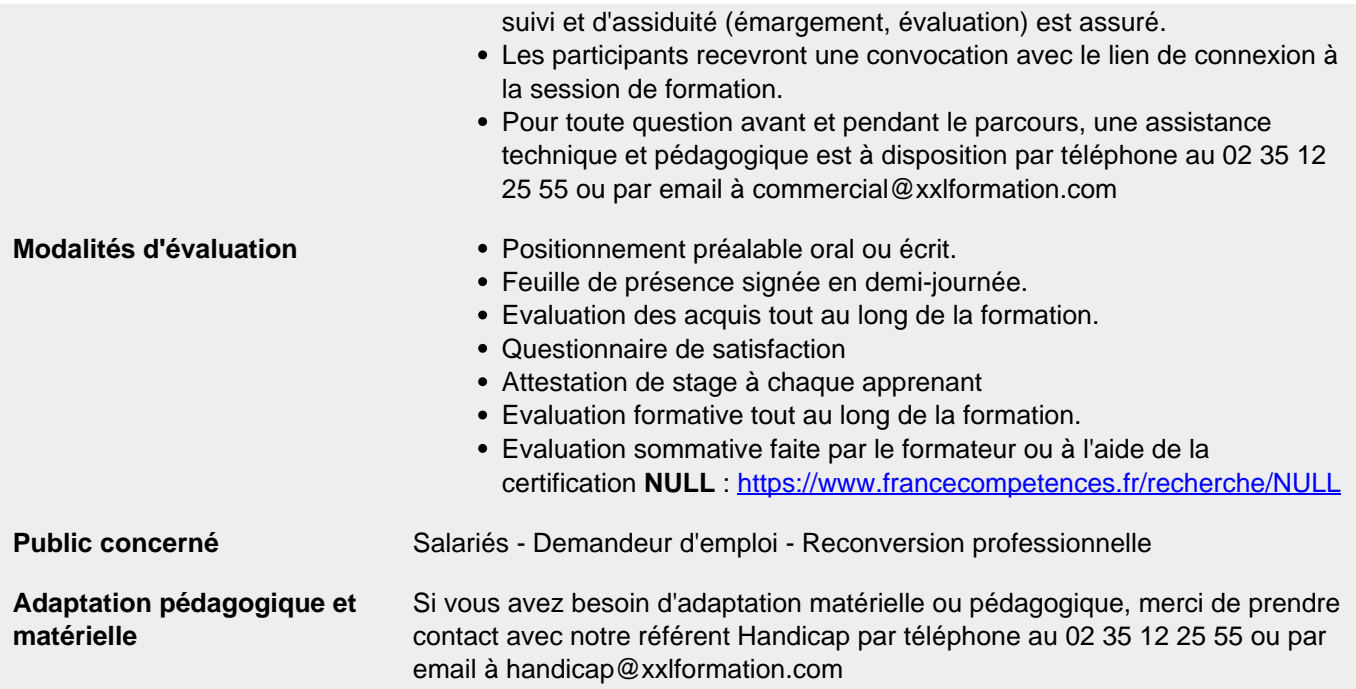

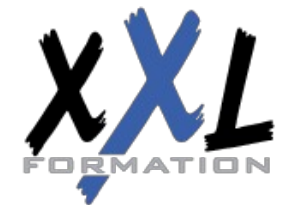

## **XXL Formation**